## Plainfield Community Consolidated School District 202

**We prepare learners for the future.**

**Timber Ridge Middle School** Plainfield, IL 60586 (815) 439-3412 – main fax www.trms.psd202.org

August 2020

Dear Timber Ridge Parents,

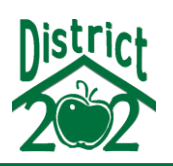

(815) 439-3410 – telephone

On behalf of our faculty and staff, it is my pleasure to welcome you and your child(ren) to Timber Ridge Middle School for the 2020-2021 school year. By this time, your child should have received all their school materials and a laptop computer to use for instruction. As we begin this school year, our primary focus is on you and your family. The two questions that we will ask you are:

- 1. How are you doing?
- 2. What do you need from us?

We are very excited to continue the work that has developed our school as an exemplary middle school and is developmentally responsive to the needs of your child. Now more than ever, the partnership between home and school is one of the most important relationships in determining the success of our school. With our shift towards **[Remote](http://www.psd202.org/documents/1598304268.pdf)  [Learning](http://www.psd202.org/documents/1598304268.pdf)** this fall, we invite you to be an active part of your student's middle school experience. Despite the numerous factors that influence your child, you as parents are still the most important influence in student's lives. The success of your child involves everyone to *"Make it Count".* We will achieve this goal with the help of your child to:

- *Be Intentional*
- *Be Unforgettable*
- *Be Amazing*
- *Be Fearless*

## REMINDERS:

- The first full day of school is Monday, August 31, 2020, (9:00 am to 3:00 pm)
- Make sure that your child follows their **[Remote Learning Student](http://trms.psd202.org/documents/1597188103.pdf) grade level schedule**
- Make sure that your child completes the **Initial [Set up of Student Laptop](http://trms.psd202.org/documents/1598300418.pdf)** before August 31<sup>st</sup>
- Students should log into their computer and join their first period Google Classroom by 9:00 a.m. on August  $31<sup>st</sup>$
- To log into your **[Google Classroom](https://www.youtube.com/watch?v=1gTk_zG99oc&feature=youtu.be)** please use the directions below:
	- o Log on to your computer using your District 202 Student Account username and password.
	- o Open Google Chrome.
	- o Log into your Google account with your school email.
	- o Open Google Apps (nine dots).
	- o Open Google Classroom.
	- o Open the appropriate class period.

We want to assure you that the Timber Ridge Staff is here to help. If you have any further questions, please feel free to contact any of us at 815-439-3410 or directly via email at **[ckariota@psd202.org,](mailto:ckariota@psd202.org) [kholderman@psd202.org,](mailto:kholderman@psd202.org) [lbandy@psd202.org](mailto:lbandy@psd202.org)**, or **[dbauer@psd202.org](mailto:dbauer@psd202.org)**. Stay safe Wolves!

Sincerely,

Constantine Kariotakis Lindsey Bandy Keith Holderman Denise Bauer Principal Assistant Principal Assistant Principal Dean of Students